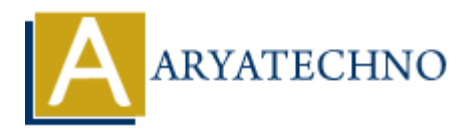

# **Download Node.js**

**Topics :** [Node js](https://www.aryatechno.com/category/11/node-js.html) **Written on** [November 22, 2022](https://www.aryatechno.com/page/node-js/225/download-node-js.html)

## **How to Download and Install Node.js on server?**

Node.js is an open-source, cross-platform JavaScript runtime environment. You can download Node.js from this website https://nodejs.org. on November 22, 2022<br> **ARY ARY ARTS AND ARTS AND ARRY SETTER THE SERVICE SOFTER**<br>
ARY ARY AND THE SERVICES SOFTS AND THE EXERCISE OF THE SURFALL ONE OF THE SAMPLE AND THE SURFACE INTERNATION AND THE SAMPLE AND THOUGHT STAR

You can also install Node.js via package manager as below command

npm install

## **Alpine Linux**

apk add nodejs npm

### **Windows**

winget install OpenJS.NodeJS

# or for LTS

winget install OpenJS.NodeJS.LTS

#### **Android**

pkg install nodejs

#### **CentOS**

dnf module install nodejs:<version>

© Copyright **Aryatechno**. All Rights Reserved. Written tutorials and materials by [Aryatechno](https://www.aryatechno.com/)